## Listas de Prioridade

Fonte de consulta: Szwarcfiter, J.; Markezon, L. Estruturas de Dados e seus Algoritmos, 3a. ed. LTC. Capítulo 6

# Prioridade

- } Algumas aplicações precisam recuperar rapidamente um dado de maior prioridade
- ▶ Exemplo: lista de tarefas
	- } A cada momento, deve-se executar a tarefa que tem mais prioridade
	- } Selecionar a tarefa mais prioritária de uma lista e retirá-la da lista
	- **Prioridades podem mudar**
	- } Novas tarefas podem chegar e precisam ser acomodadas

# Lista de Prioridades

- } Tabela onde cada registro está associado a uma prioridade
- } Prioridade: valor numérico armazenado em um dos campos do registro
- } Operações sobre listas de prioridade:
	- Seleção do elemento de maior prioridade
	- Inserção de novo elemento
	- } Remoção do elemento de maior prioridade
	- } Alteração da prioridade de um determinado elemento

# Implementação de Listas de Prioridade

- } Lista não ordenada
- } Lista ordenada
- } Heap

# Implementação de Listas de Prioridade

- } **Lista não ordenada**
- } Lista ordenada
- } Heap

# Implementação por Lista Não Ordenada

- } **Inserção e Construção**: elementos (registros) podem ser colocados na tabela em qualquer ordem
- } **Remoção**: implica em percorrer a tabela sequencialmente em busca do elemento de maior prioridade
- } **Alteração**: não implica em mudança na estrutura da tabela, mas exige busca do elemento a ser alterado
- } **Seleção**: idem à Alteração

# Complexidade

#### } Para uma tabela com n elementos

- ▶ Seleção: O(n)
- ▶ Inserção: O(1)
- ▶ Remoção: O(n)
- ▶ Alteração: O(n)
- ▶ Construção: O(n)

# Implementação de Listas de Prioridade

- } Lista não ordenada
- } **Lista ordenada**
- } Heap

# Implementação por Lista Ordenada

- } **Remoção e Seleção**: imediata, pois elemento de maior prioridade é o primeiro da tabela
- } **Inserção**: exige percorrer a tabela para encontrar a posição correta de inserção
- } **Alteração**: semelhante a uma nova inserção
- } **Construção**: exige ordenação prévia da tabela

# Complexidade

#### } Para uma tabela com n elementos

- ▶ Seleção: O(1)
- ▶ Inserção: O(n)
- ▶ Remoção: O(1)
- ▶ Alteração: O(n)
- } Construção: O(n log n) (complexidade da ordenação)

# Implementação de Listas de Prioridade

- } Lista não ordenada
- } Lista ordenada
- } **Heap**

# Implementação por Heap

} Mais eficiente na atualização do que as alternativas anteriores

# Heap

- $\blacktriangleright$  Lista linear composta de elementos com chaves s<sub>1</sub>, ..., s<sub>n</sub>, tal que  $s_i \leq s_{i/2}$  para  $1 \leq i \leq n$ 
	- **Chaves representam as prioridades**
	- } Não existem dois elementos com a mesma prioridade
- **▶ Exemplo**

95 60 78 39 28 66 70 33

# Heap

- $\blacktriangleright$  Lista linear composta de elementos com chaves s<sub>1</sub>, ..., s<sub>n</sub>, tal que  $s_i \leq s_{i/2}$  para  $1 \leq i \leq n$ 
	- **Chaves representam as prioridades**
	- } Não existem dois elementos com a mesma prioridade
- **▶ Exemplo**

95 60 78 39 28 66 70 33

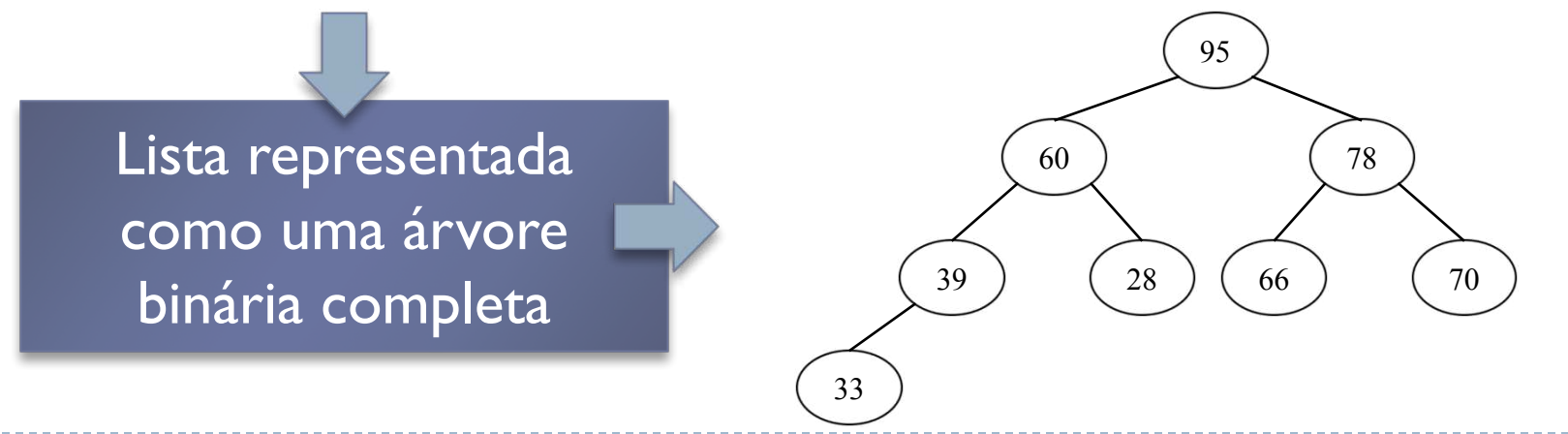

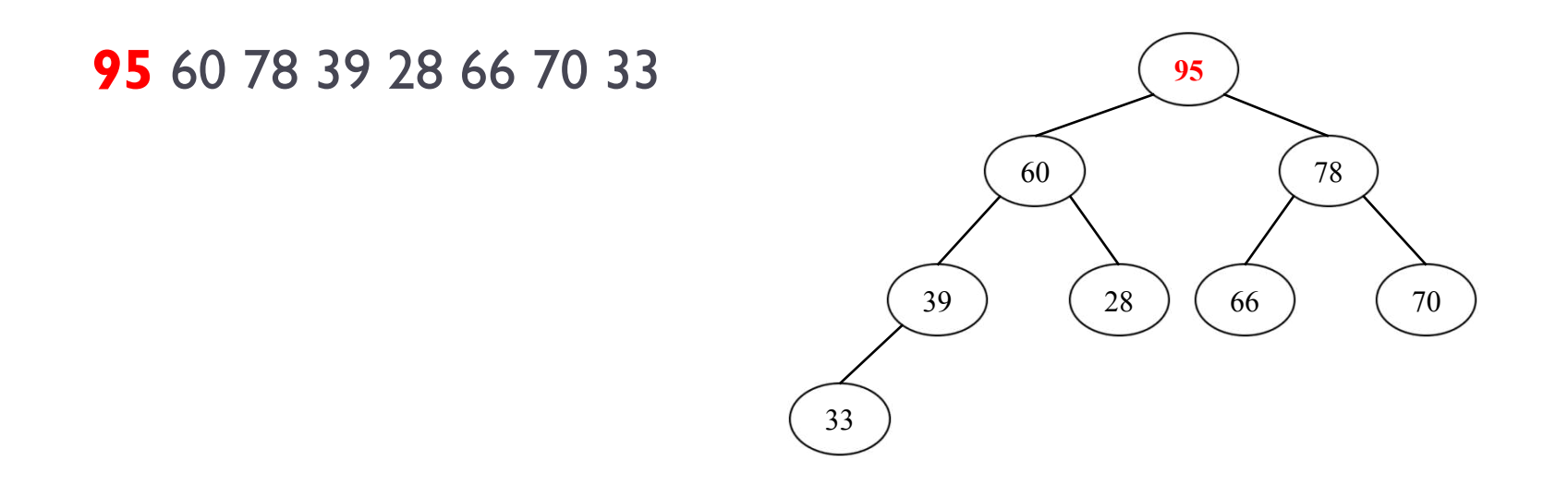

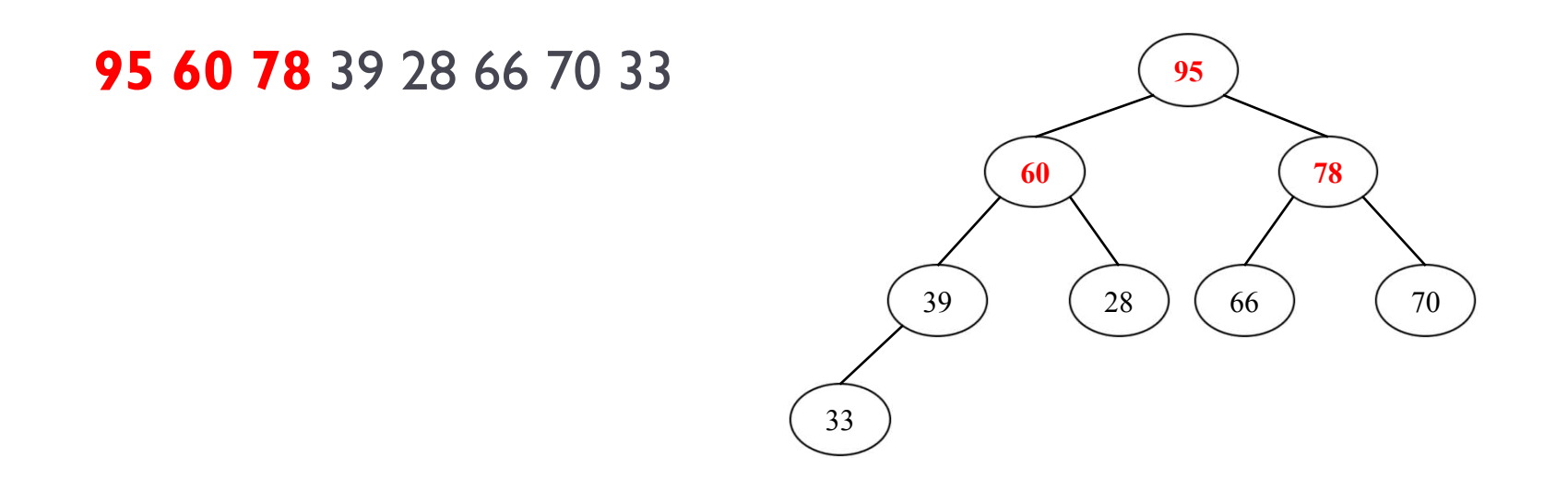

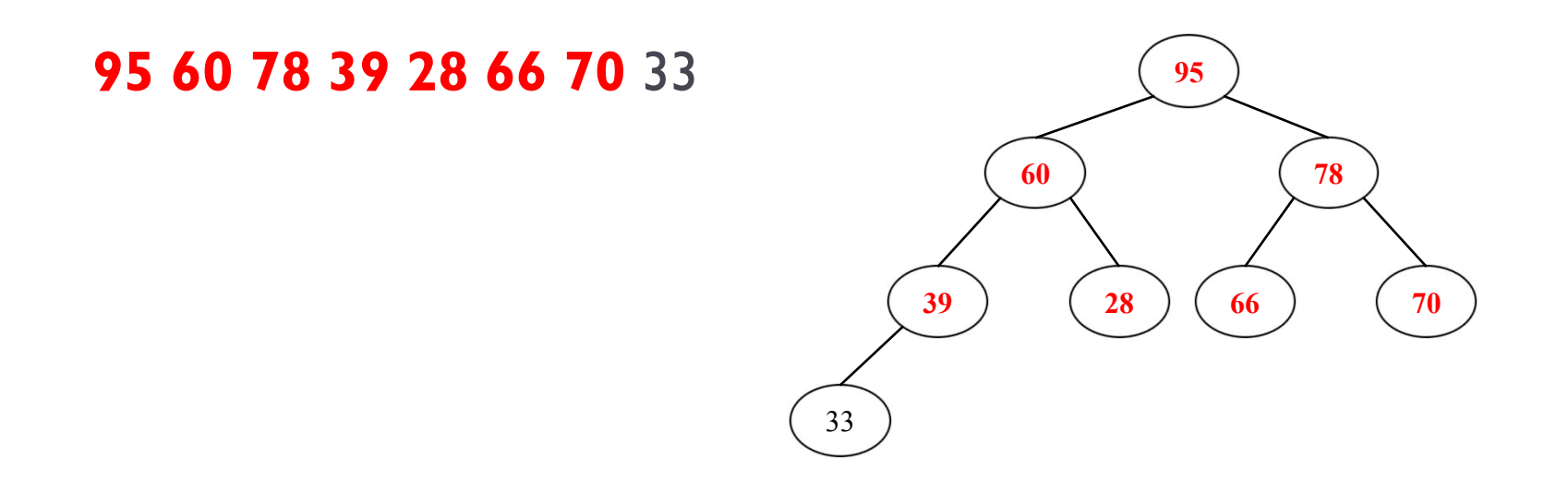

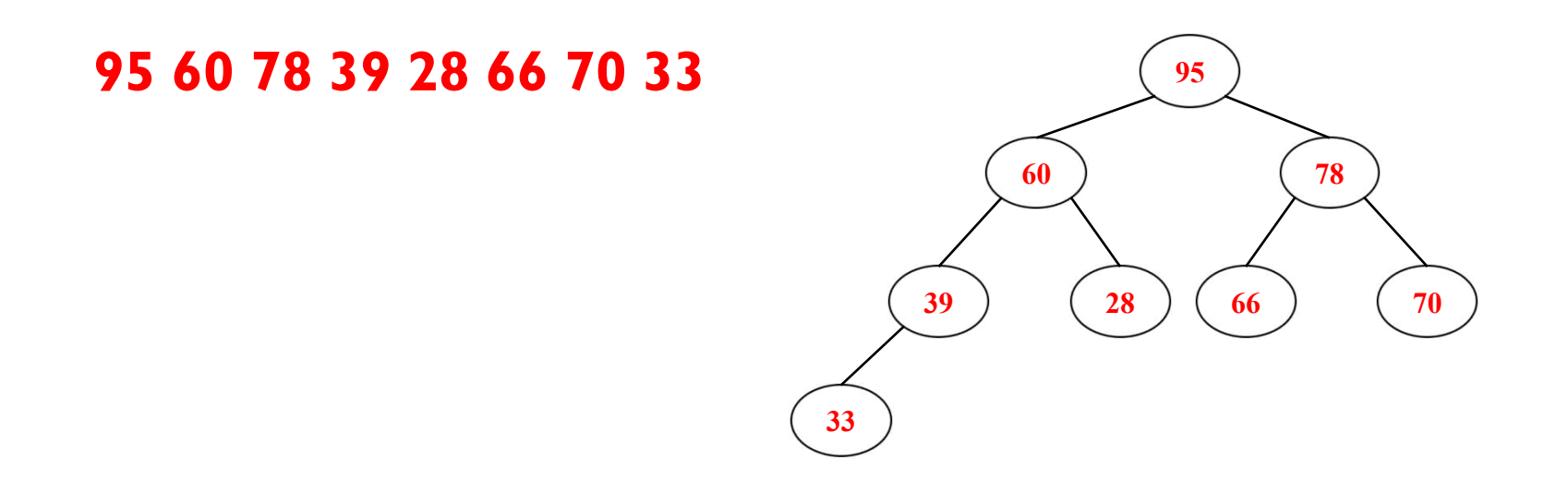

# Propriedades

- ▶ Cada nó possui prioridade maior do que seus dois filhos
- } O elemento de maior prioridade é sempre a raiz da árvore

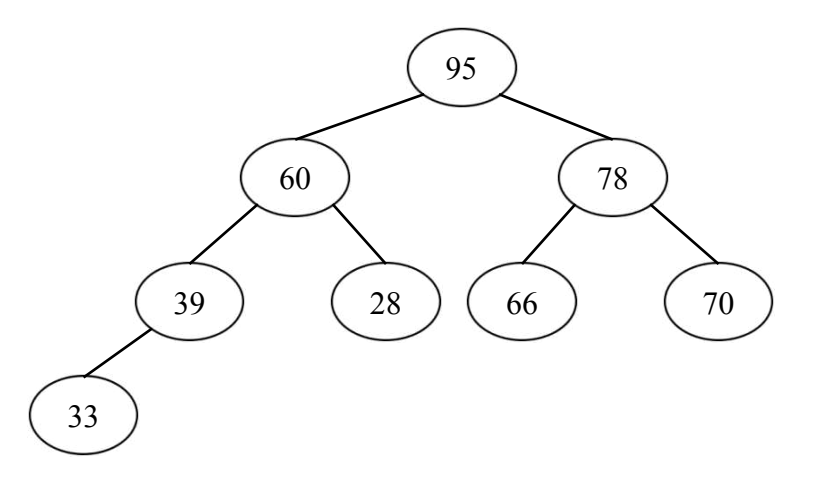

} A representação em memória pode ser feita usando uma lista linear sequencial (vetor)

# Complexidade

- } **Seleção**: imediata, pois elemento de maior prioridade é o primeiro da tabela
- } **Inserção**, **Alteração e Remoção**: podem ser feitos em O(log n) (veremos detalhes mais adiante)
- } **Construção**: pode ser feita em O(n) (melhor que no cenário anterior, que exigia ordenação total)

# Complexidade

#### } Para uma tabela com n elementos

- ▶ Seleção: O(1)
- ▶ Inserção: O(log n)
- ▶ Remoção: O(log n)
- } Alteração: O(log n)
- ▶ Construção: O(n)

# Alteração de Prioridade

- } Ao alterar a prioridade de um nó, é necessário rearrumar a heap para que ela respeite as prioridades
	- } Um nó que tem a prioridade aumentada precisa "subir" na árvore
	- } Um nó que tem a prioridade diminuída precisa "descer" na árvore

#### Aumentar a prioridade do nó 6 de 66 para 98

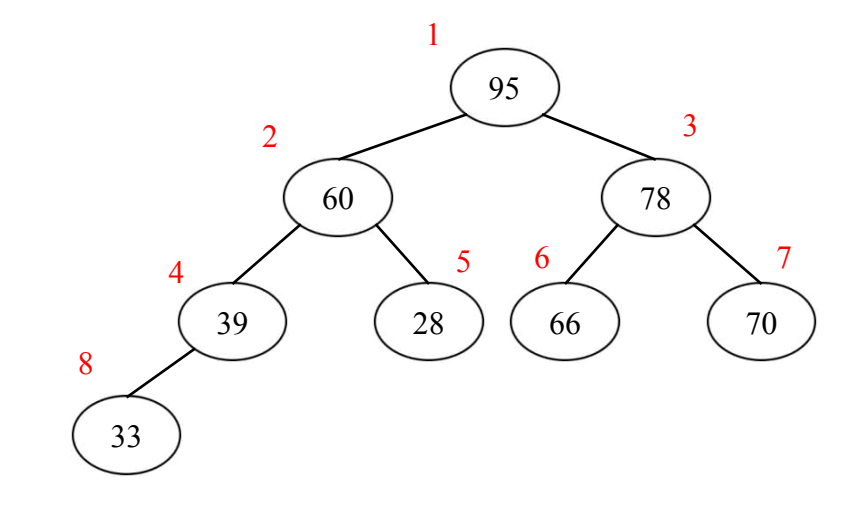

#### Aumentar a prioridade do nó 6 de 66 para 98

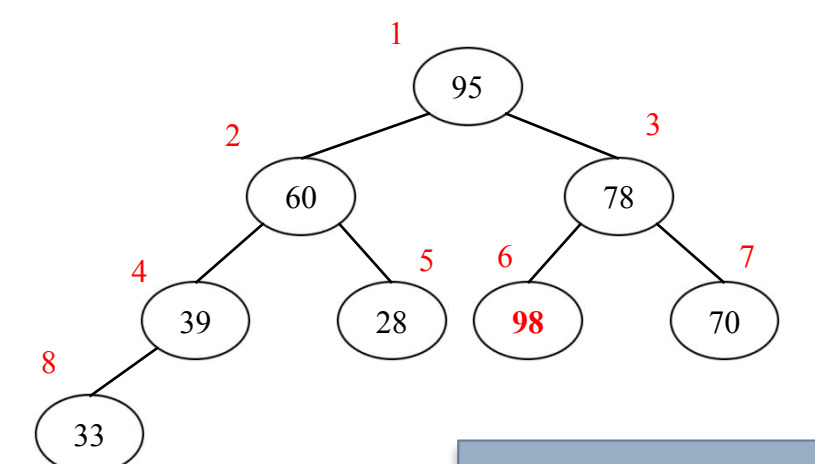

Apenas o ramo que vai do nó atualizado até a raiz é afetado – o restante da árvore permanece inalterado

#### Aumentar a prioridade do nó 6 de 66 para 98

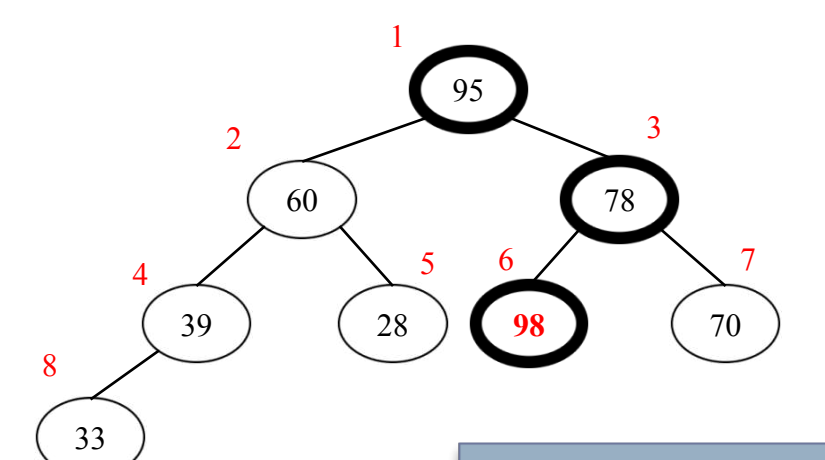

Apenas o ramo que vai do nó atualizado até a raiz é afetado – o restante da árvore permanece inalterado

#### Aumentar a prioridade do nó 6 de 66 para 98

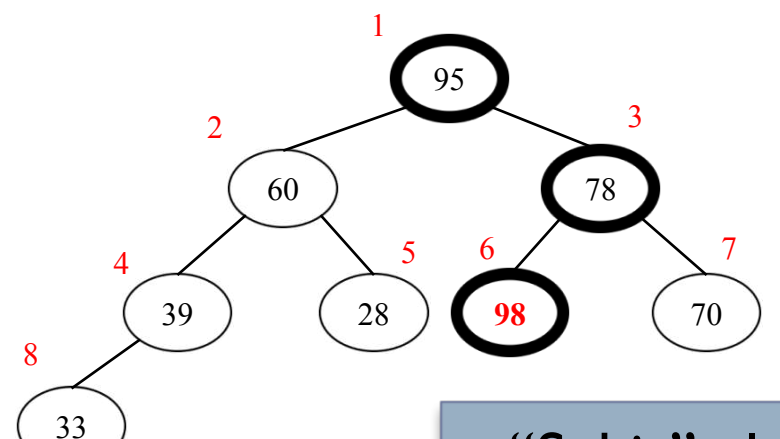

"Subir" elemento alterado na árvore, fazendo trocas com o nó pai, até que a árvore volte a ficar correta (todo nó pai tem prioridade maior que seus filhos)

#### Aumentar a prioridade do nó 6 de 66 para 98

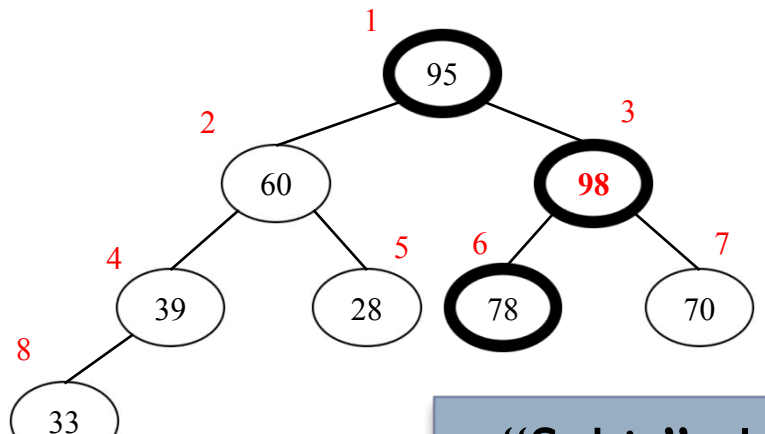

"Subir" elemento alterado na árvore, fazendo trocas com o nó pai, até que a árvore volte a ficar correta (todo nó pai tem prioridade maior que seus filhos)

#### Aumentar a prioridade do nó 6 de 66 para 98

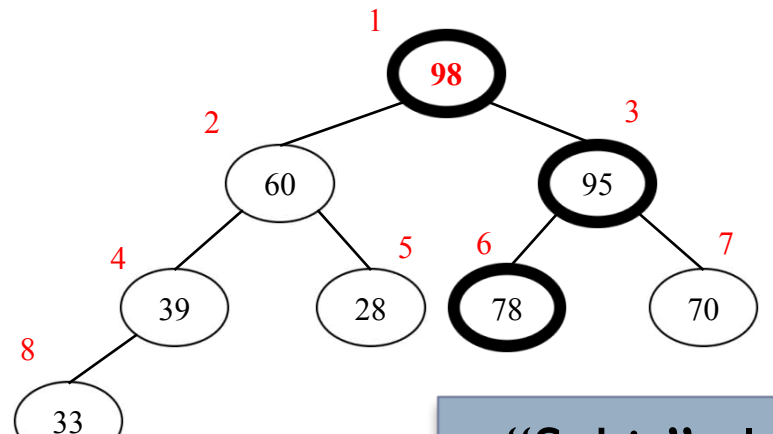

"Subir" elemento alterado na árvore, fazendo trocas com o nó pai, até que a árvore volte a ficar correta (todo nó pai tem prioridade maior que seus filhos)

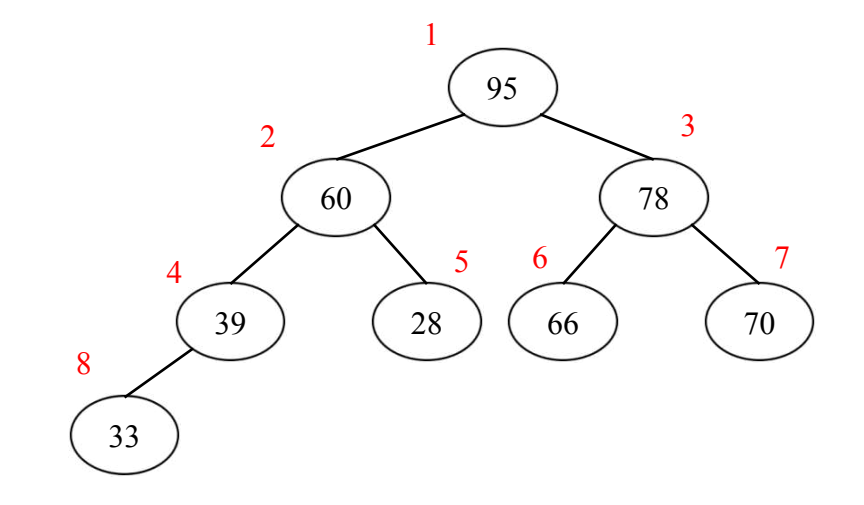

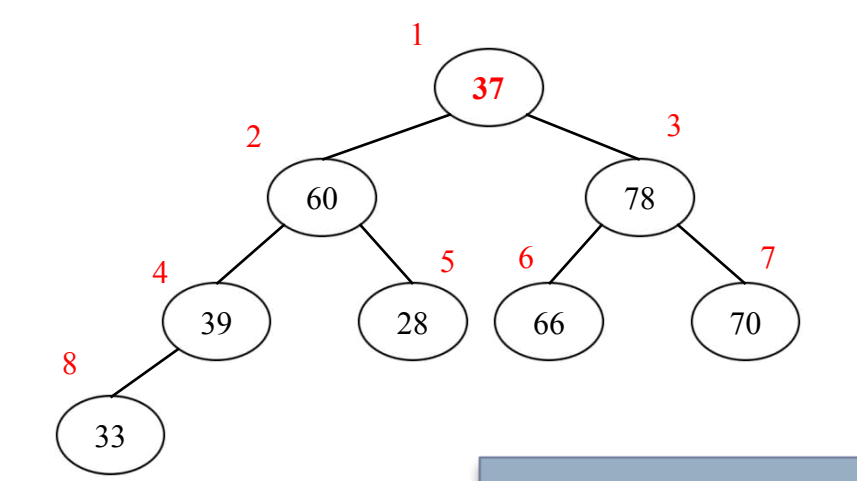

"Descer" elemento alterado na árvore, fazendo trocas **com o nó filho de maior prioridade**, até que a árvore volte a ficar correta

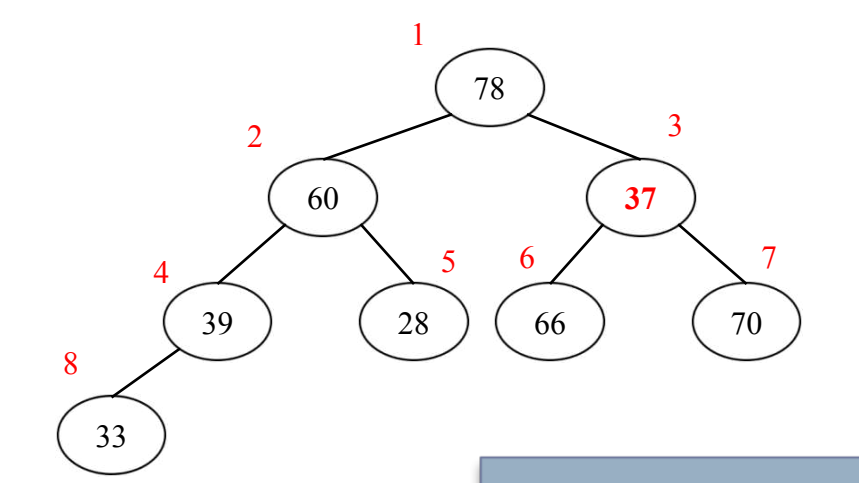

"Descer" elemento alterado na árvore, fazendo trocas **com o nó filho de maior prioridade**, até que a árvore volte a ficar correta

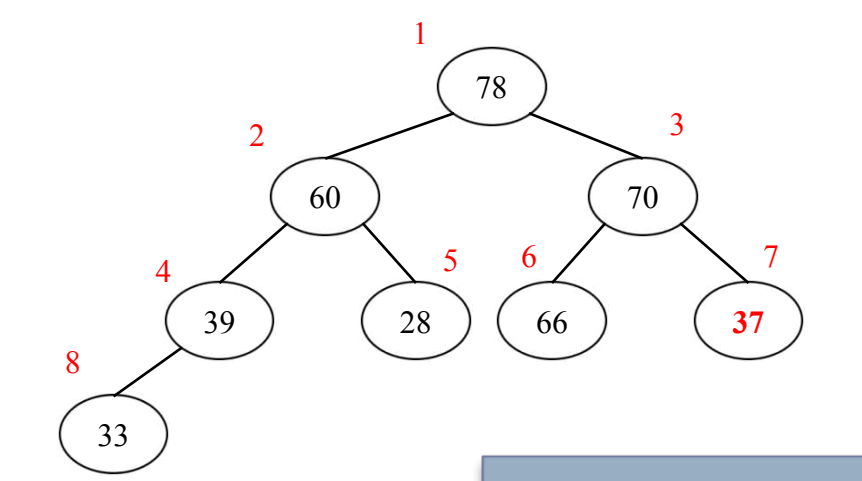

"Descer" elemento alterado na árvore, fazendo trocas **com o nó filho de maior prioridade**, até que a árvore volte a ficar correta

# Algoritmo Subir por um caminho da árvore

```
/* i indica a posição do elemento a ser revisto
  campo chave armazena a prioridade do nó
  A tabela está armazenada em T
  Notação T[i] <-> T[j] representa a troca de 
   posição entre os nós i e j na tabela 
*/
procedimento subir(i)
 j := floor(i/2) //arredonda o valor da divisão 
   para baixo
 se j ≥ 1 então
   se T[i].chave > T[j].chave então
     T[i] \leq T[i]subir(j)
```
# Algoritmo

Descer por um caminho da árvore

```
/* i indica a posição do elemento a ser revisto
  n é o número de elementos da tabela 
  campo chave armazena a prioridade do nó
  A tabela está armazenada em T
  Notação T[i] <-> T[j] representa a troca de 
   posição entre os nós i e j na tabela 
*/
procedimento descer(i, n)
 i := 2 * ise j ≤ n então
    se j < n então
      se T[j+1].chave > T[j].chave então
       j := j + 1se T[i].chave < T[j].chave então
      T[i] \leq T[i]descer(j, n)
                                              33
                                            8
```
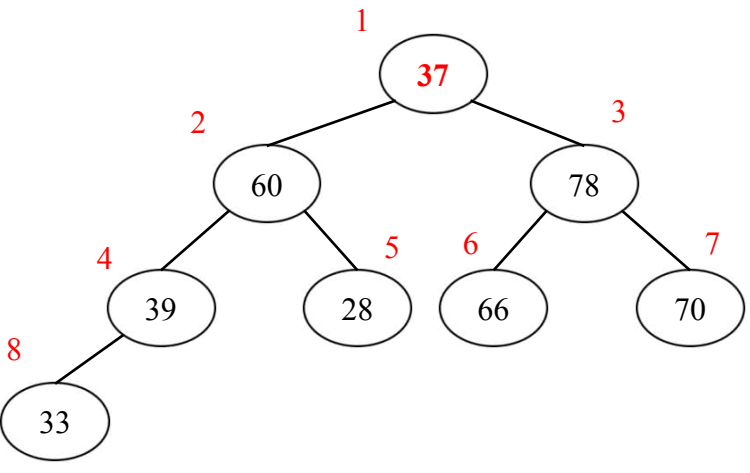

# Inserção

- **I** Tabela com n elementos
- } Inserir novo elemento na posição n+1 da tabela
- } Assumir que esse elemento já existia e teve sua prioridade aumentada
- } Executar algoritmo de subida na árvore para corrigir a prioridade e colocar o novo elemento na posição correta

#### Inserir elemento 73

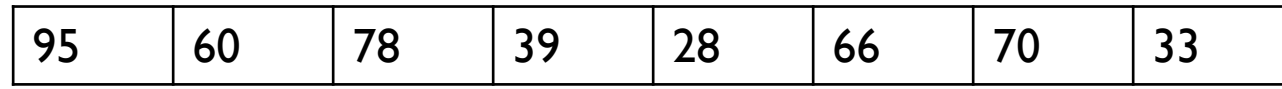

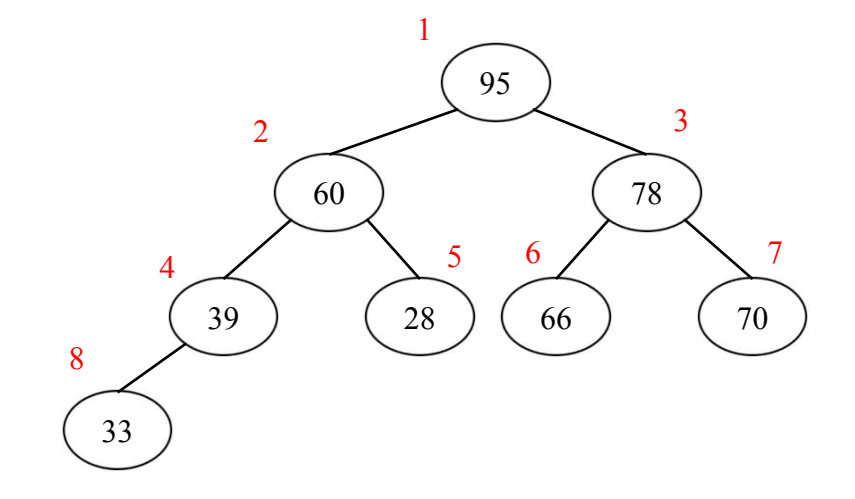

 $\blacktriangleright$ 

#### Inserir elemento 73

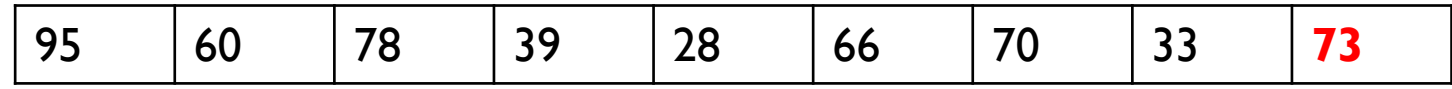

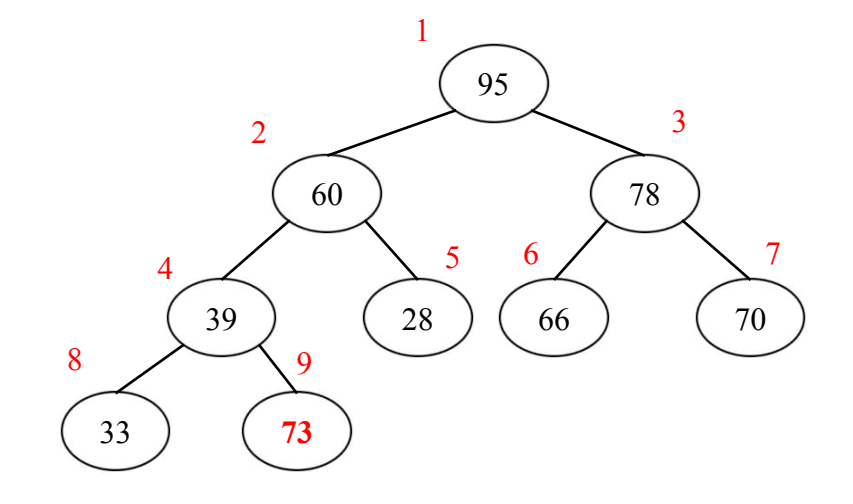

 $\blacktriangleright$ 

#### Inserir elemento 73

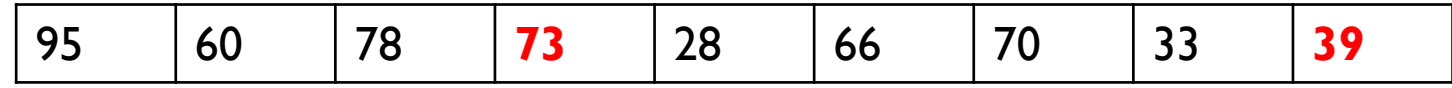

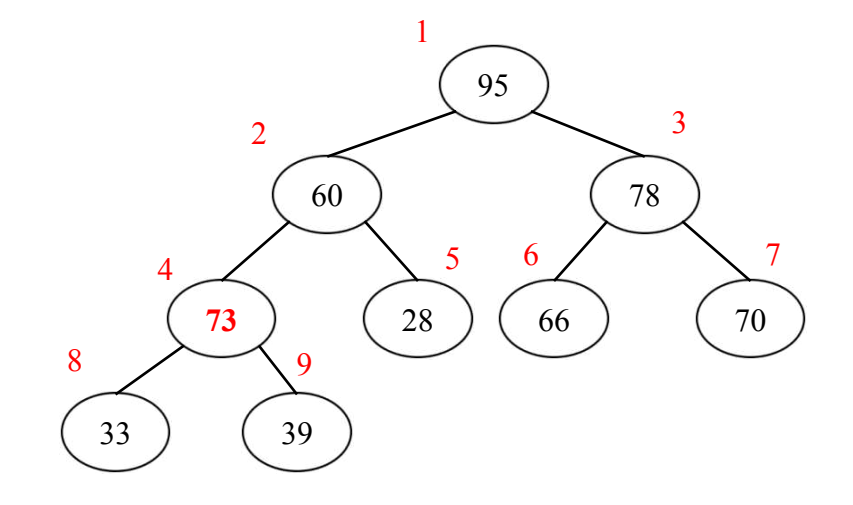

ь

#### Exemplo: Inserir elemento 73

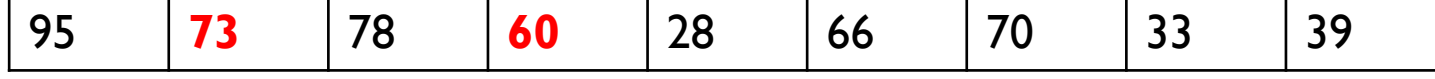

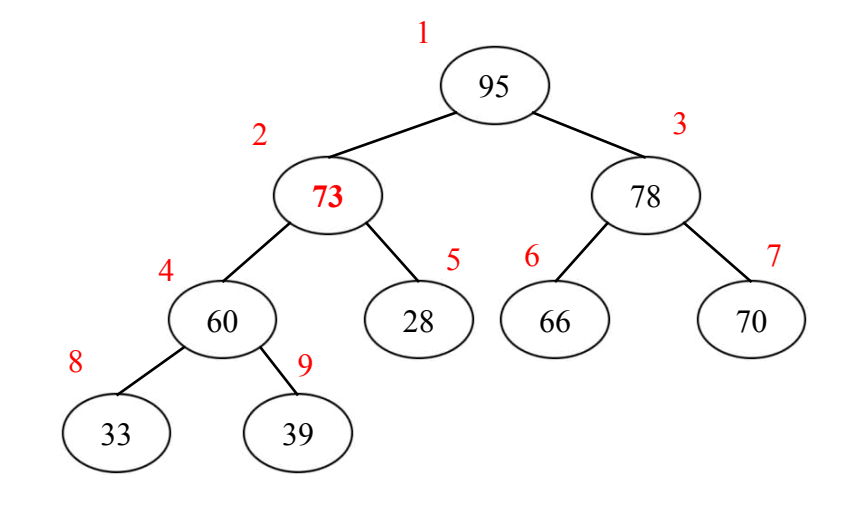

ь

#### Inserir elemento 73

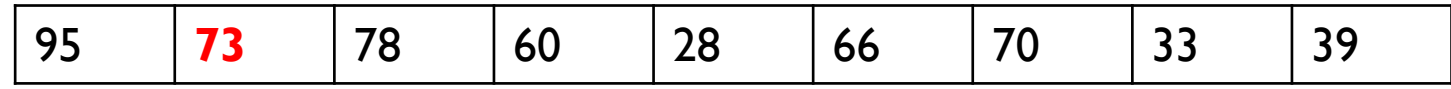

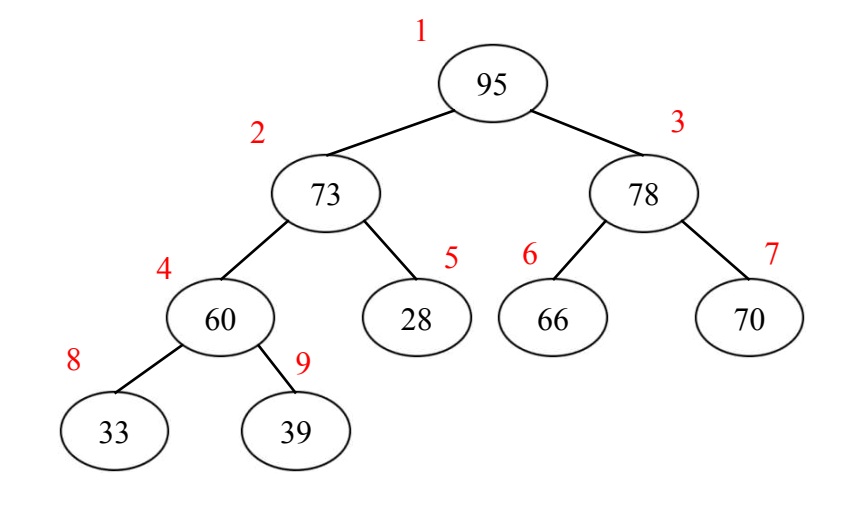

b.

# Algoritmo

Inserção em Lista de Prioridade

```
/* n é o número de elementos da tabela
  novo é o novo elemento a ser inserido 
*/
procedimento inserir(n, novo)
  T[n+1] := novon := n + 1subir(n)
```
# Remoção do Elemento mais Prioritário

- } Remover o primeiro elemento da tabela
- } Preencher o espaço vazio deixado por ele com o último elemento da tabela
- } Executar o algoritmo de descida na árvore para corrigir a prioridade desse elemento

#### Remover Elemento mais Prioritário

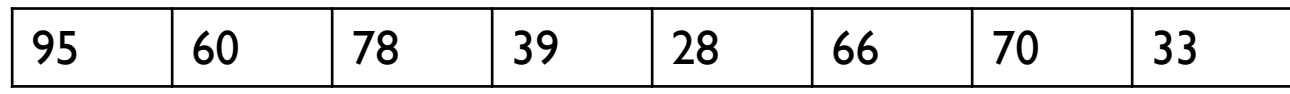

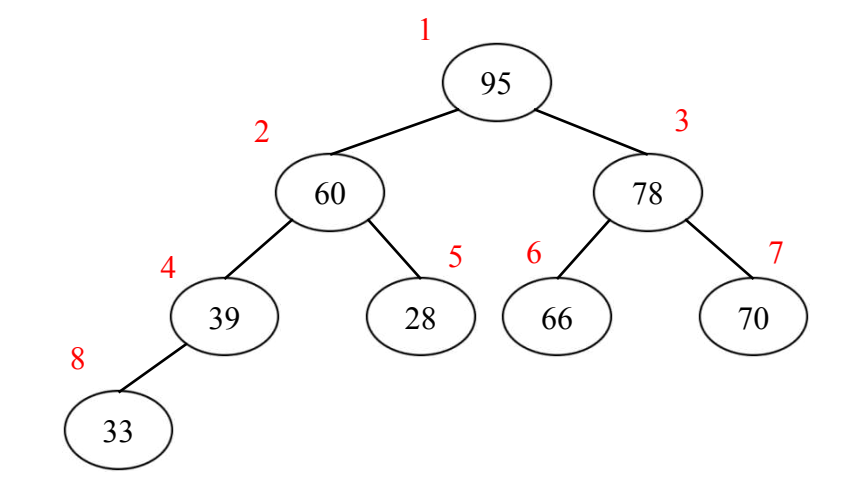

ь

#### Remover Elemento mais Prioritário

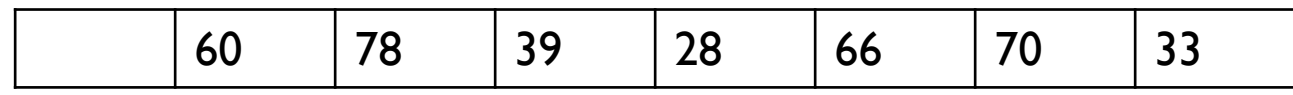

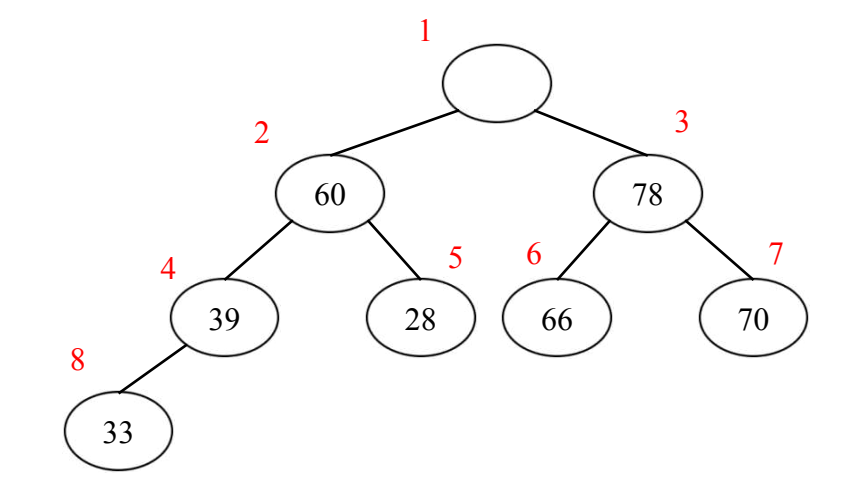

#### Remover Elemento mais Prioritário

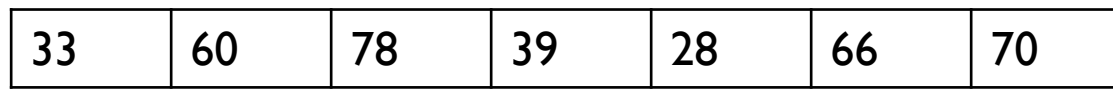

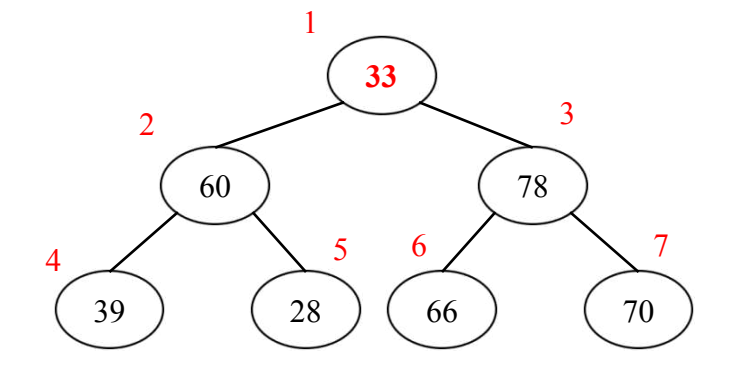

ь

#### Remover Elemento mais Prioritário

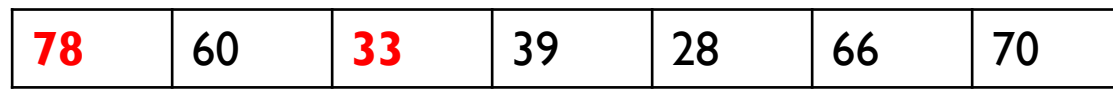

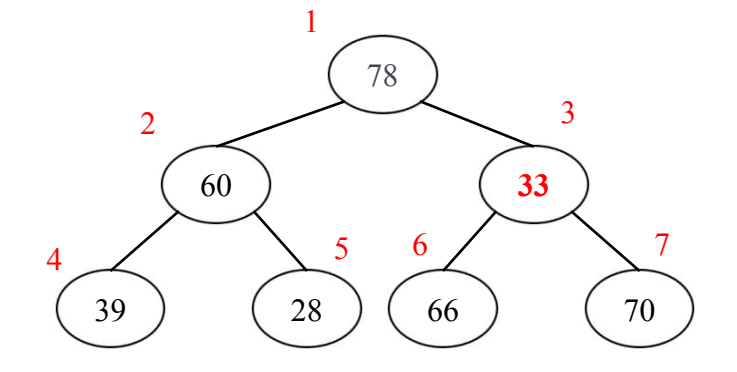

#### Remover Elemento mais Prioritário

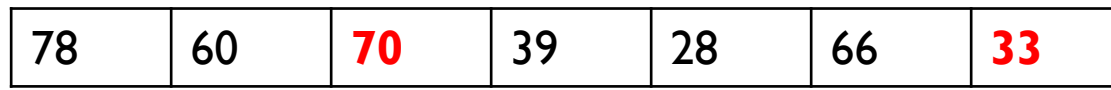

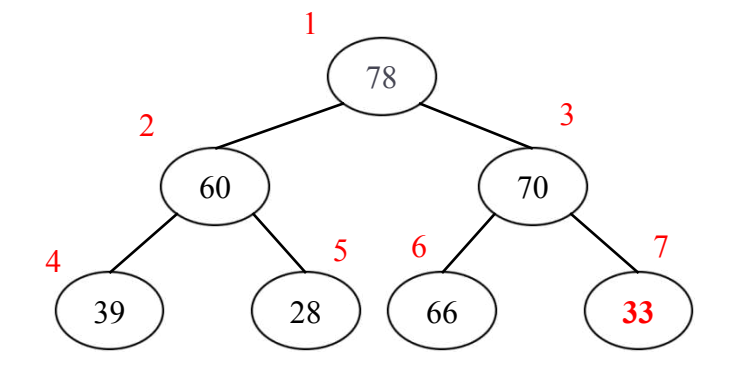

b.

# Algoritmo

Remoção em Lista de Prioridade

```
/* n é o número de elementos da tabela
  agir implementa quaisquer operações que a 
   aplicação precise realizar com o elemento 
   mais prioritário
```

```
*/
procedimento remover( )
```

```
agir(T[1])T[1] := T[n]n := n - 1descer(1, n)
```
# Construção de Lista de Prioridades

} Dada uma lista L de elementos para a qual se deseja construir uma heap H, há duas alternativas

1) Considerar uma heap vazia e ir inserindo os elementos de L um a um em H

2) Considerar que a lista L é uma heap, e corrigir as prioridades.

- } Assumir que as prioridades das folhas estão corretas (pois eles não têm filhos, então satisfazem à propriedade de terem prioridade maior que seus filhos)
- } Acertar as prioridades dos nós internos realizando descidas quando necessário

} Construir uma Heap a partir da lista 28, 33, 39, 60, 66, 70, 78, 95

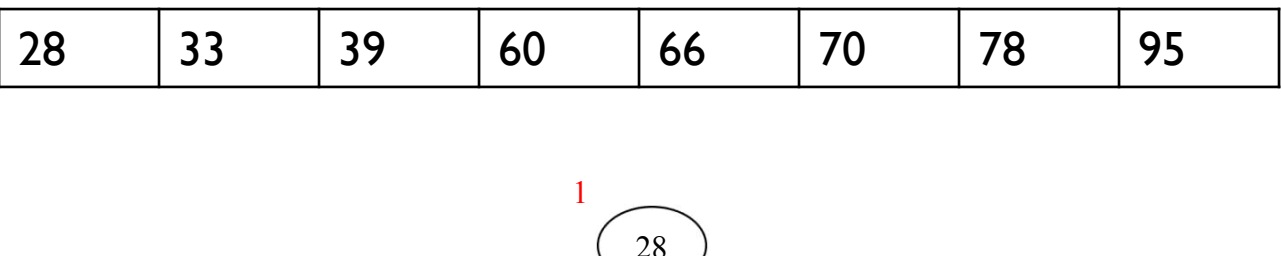

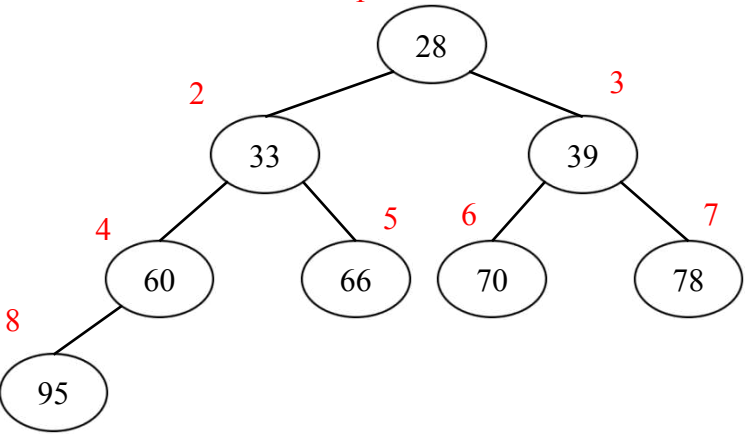

b.

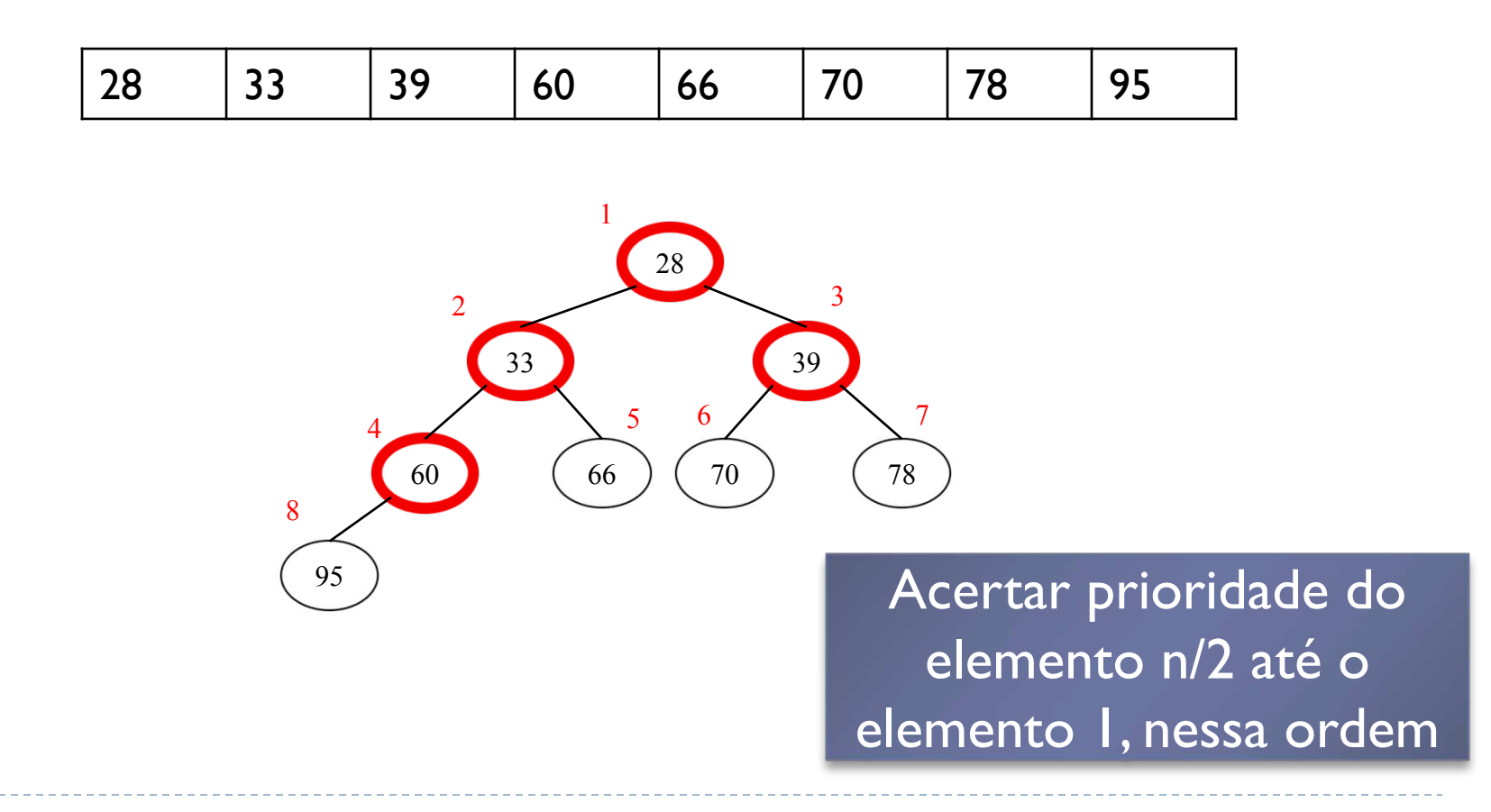

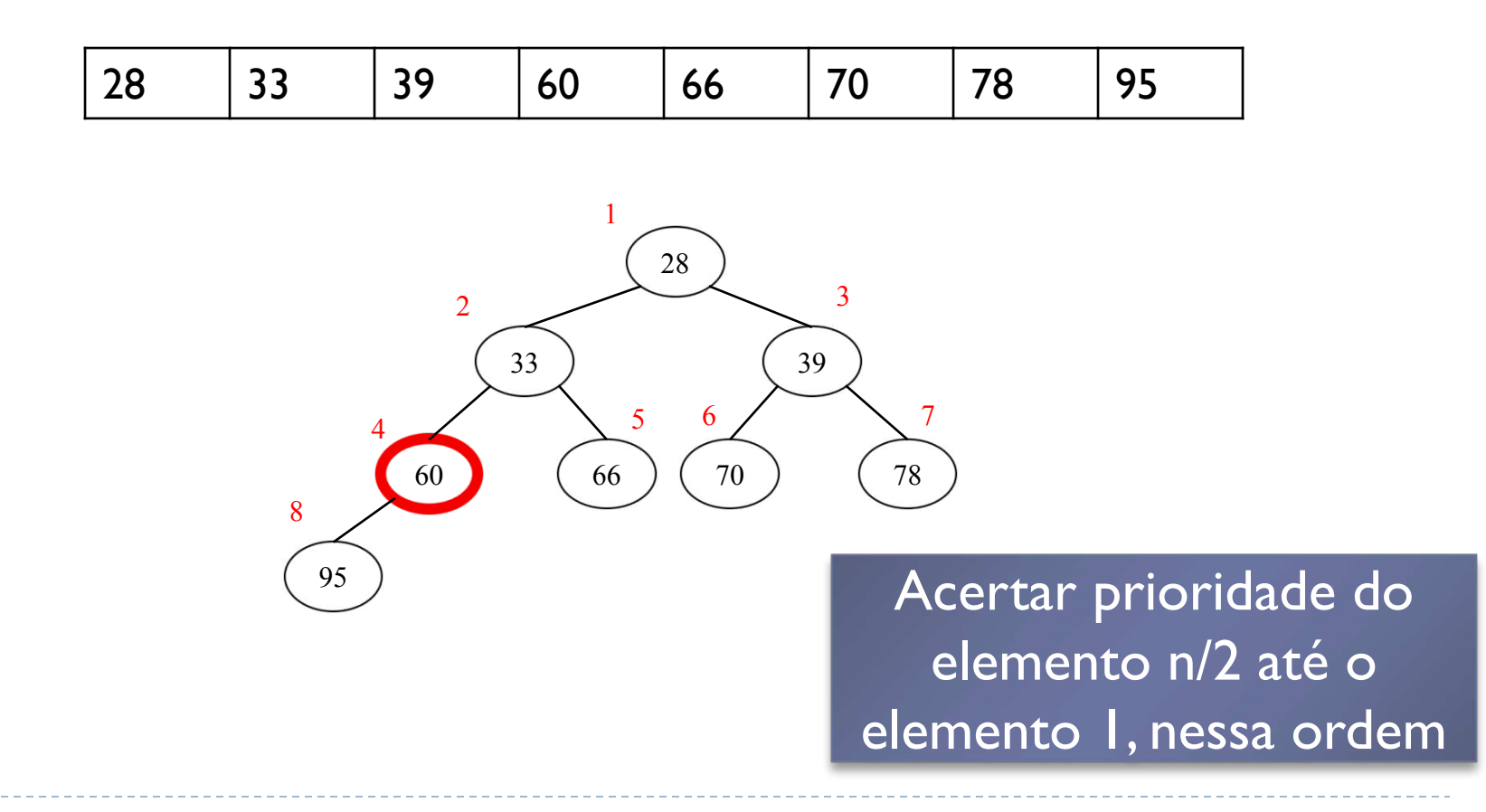

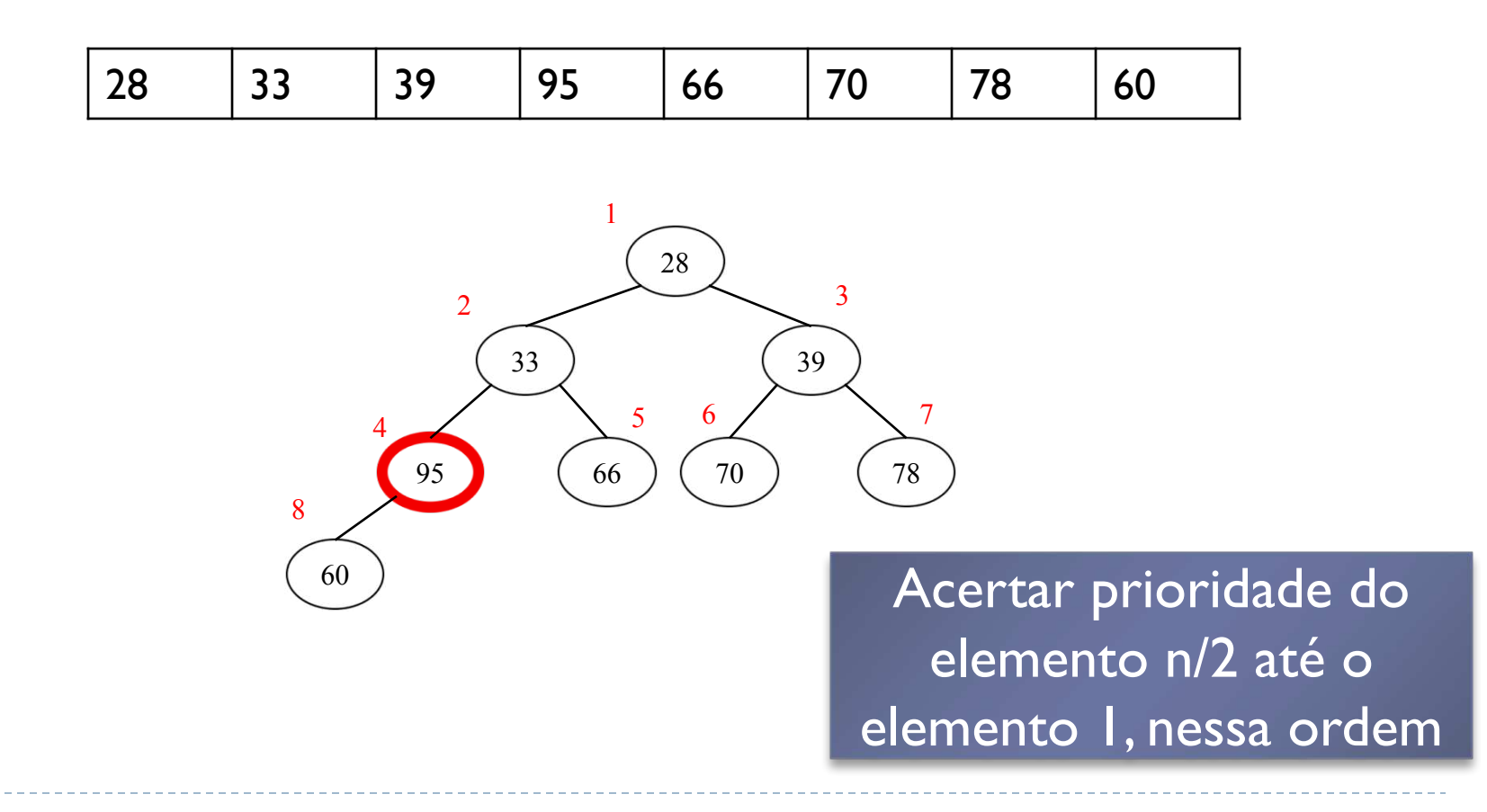

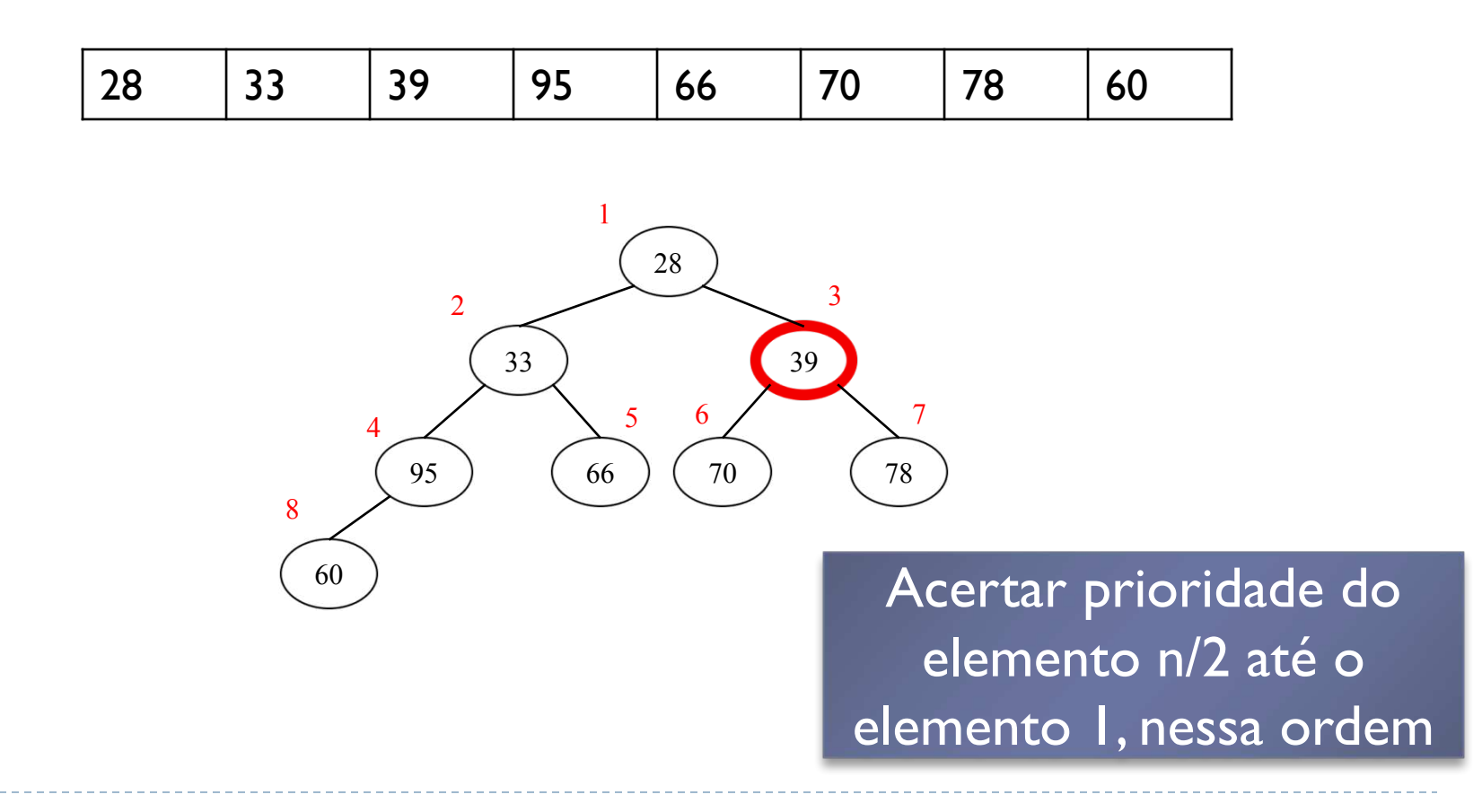

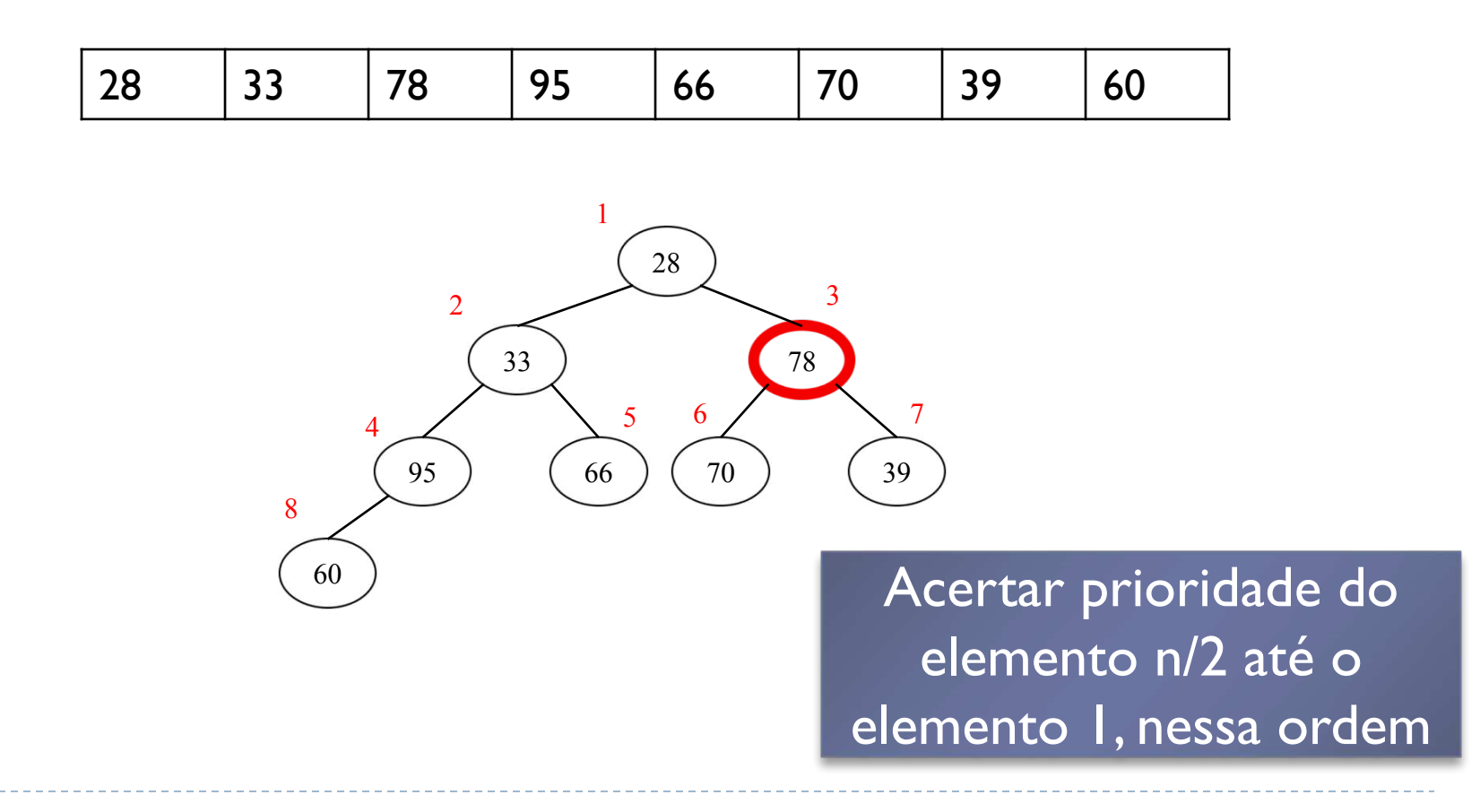

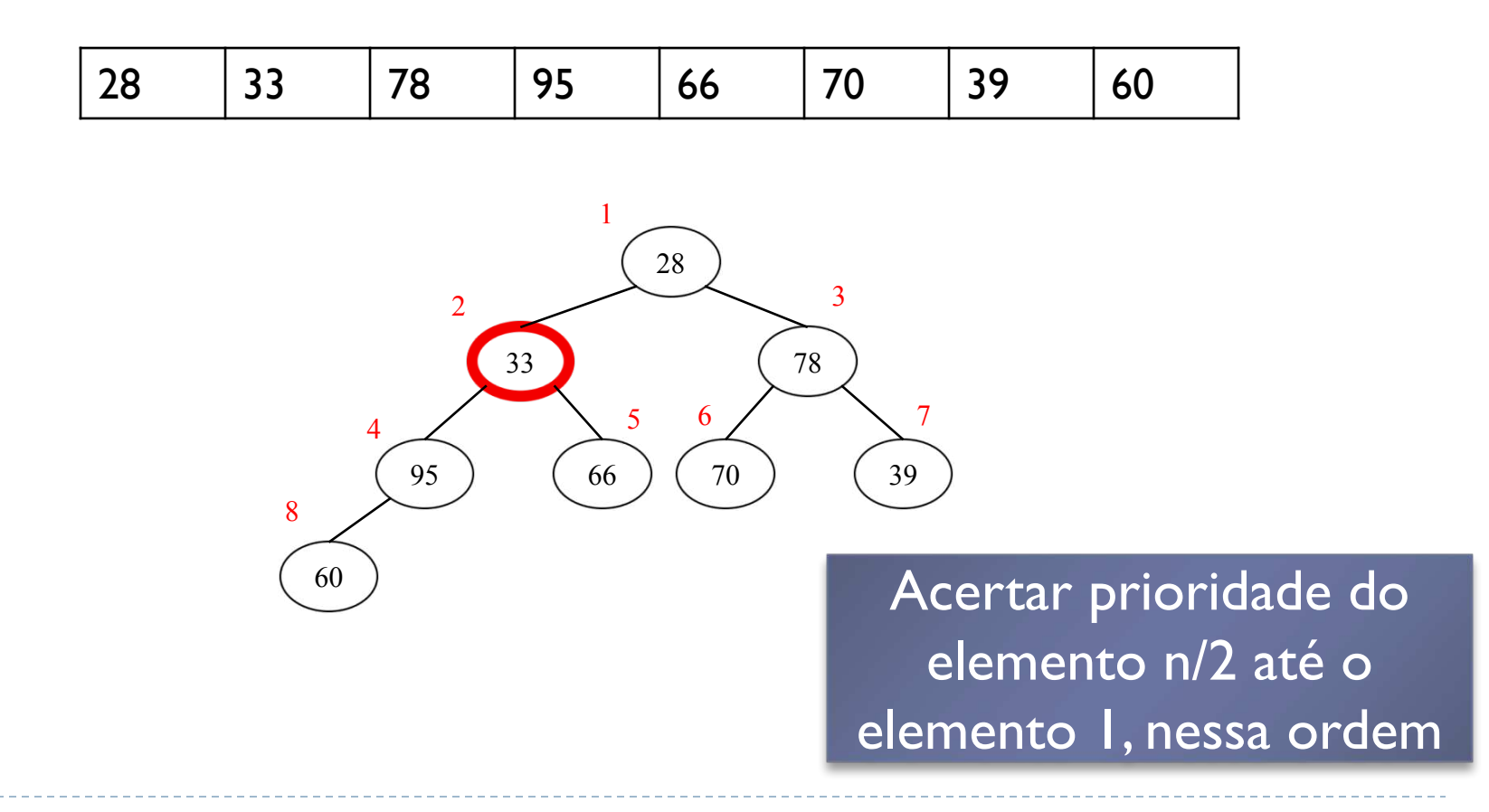

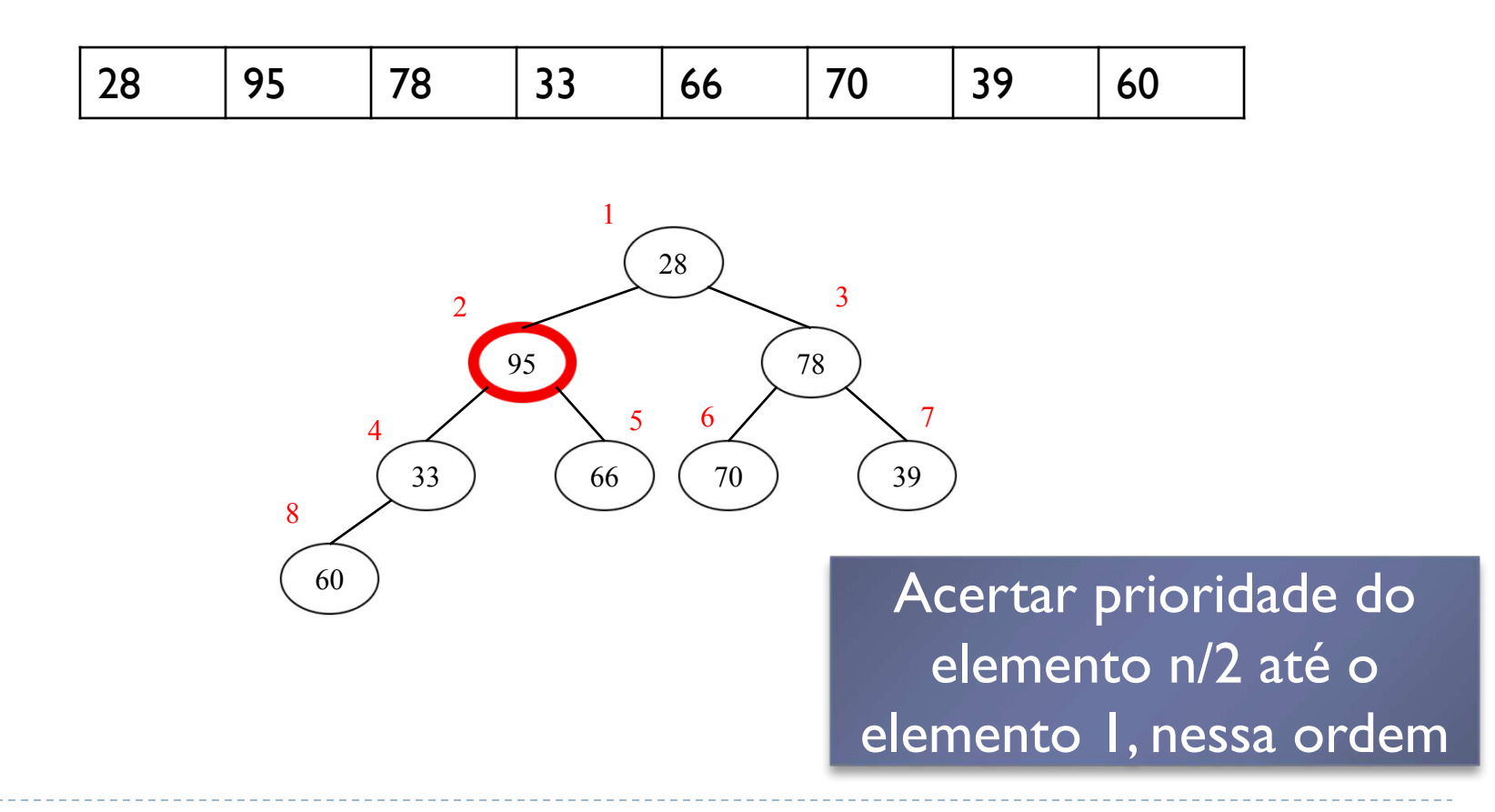

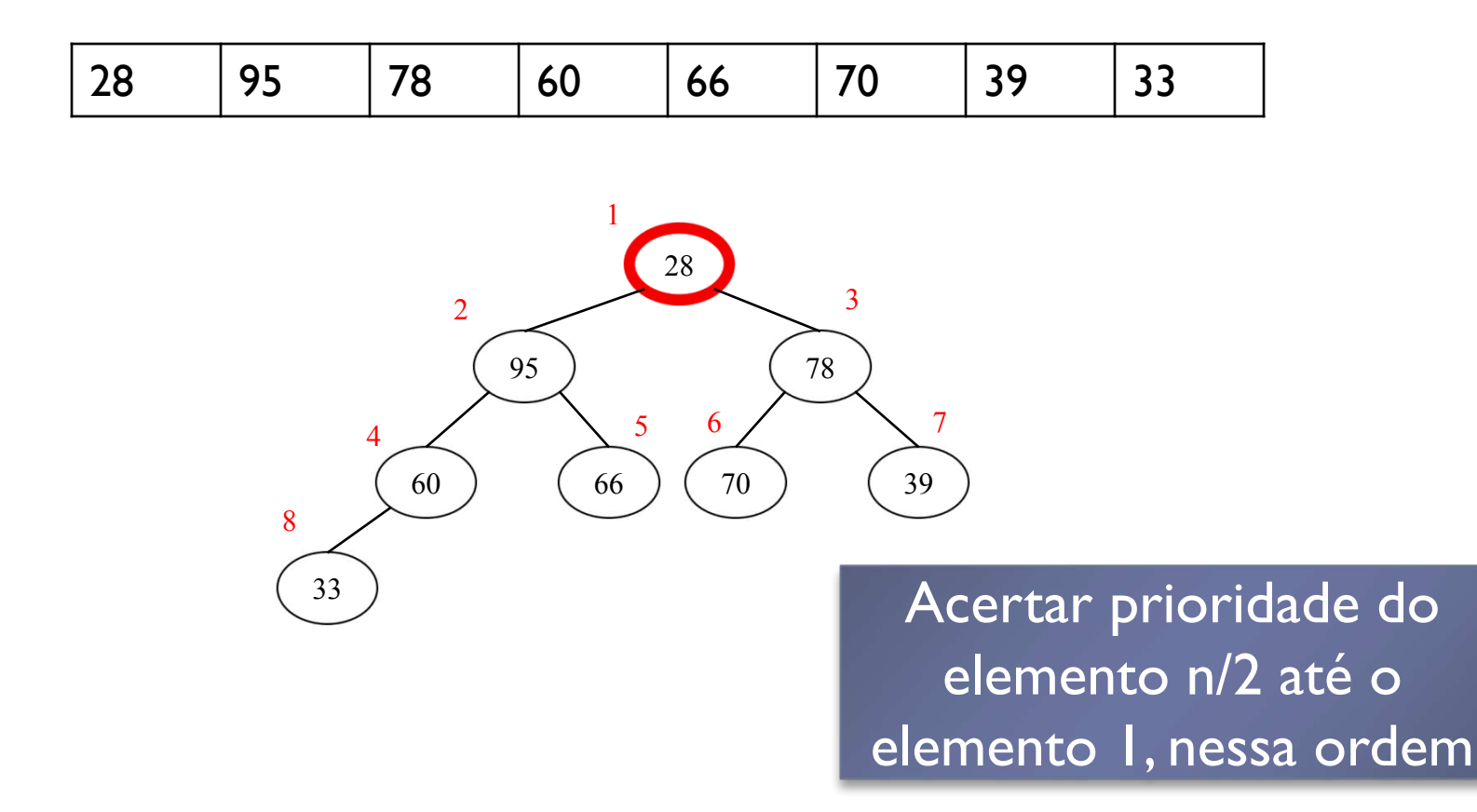

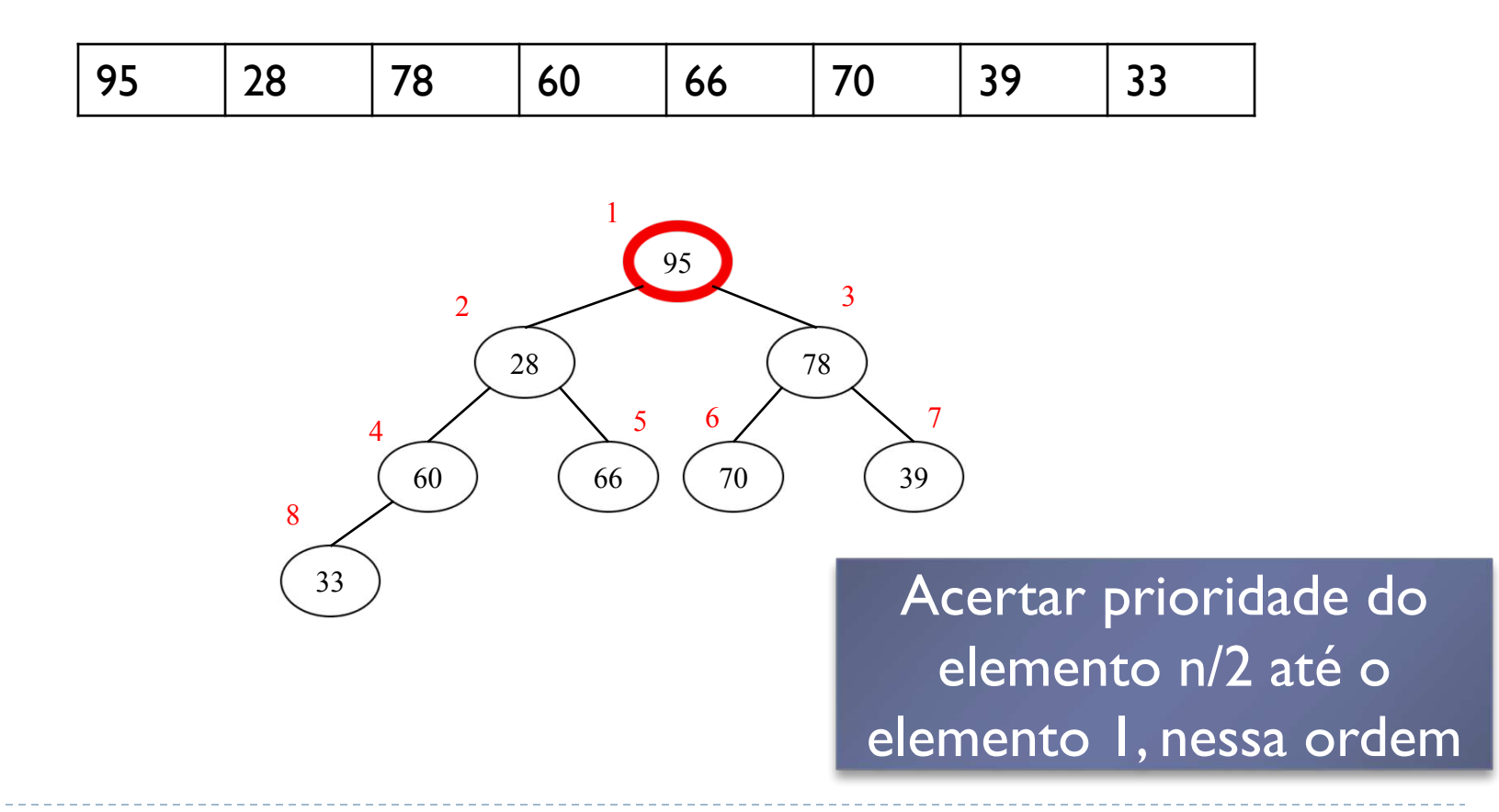

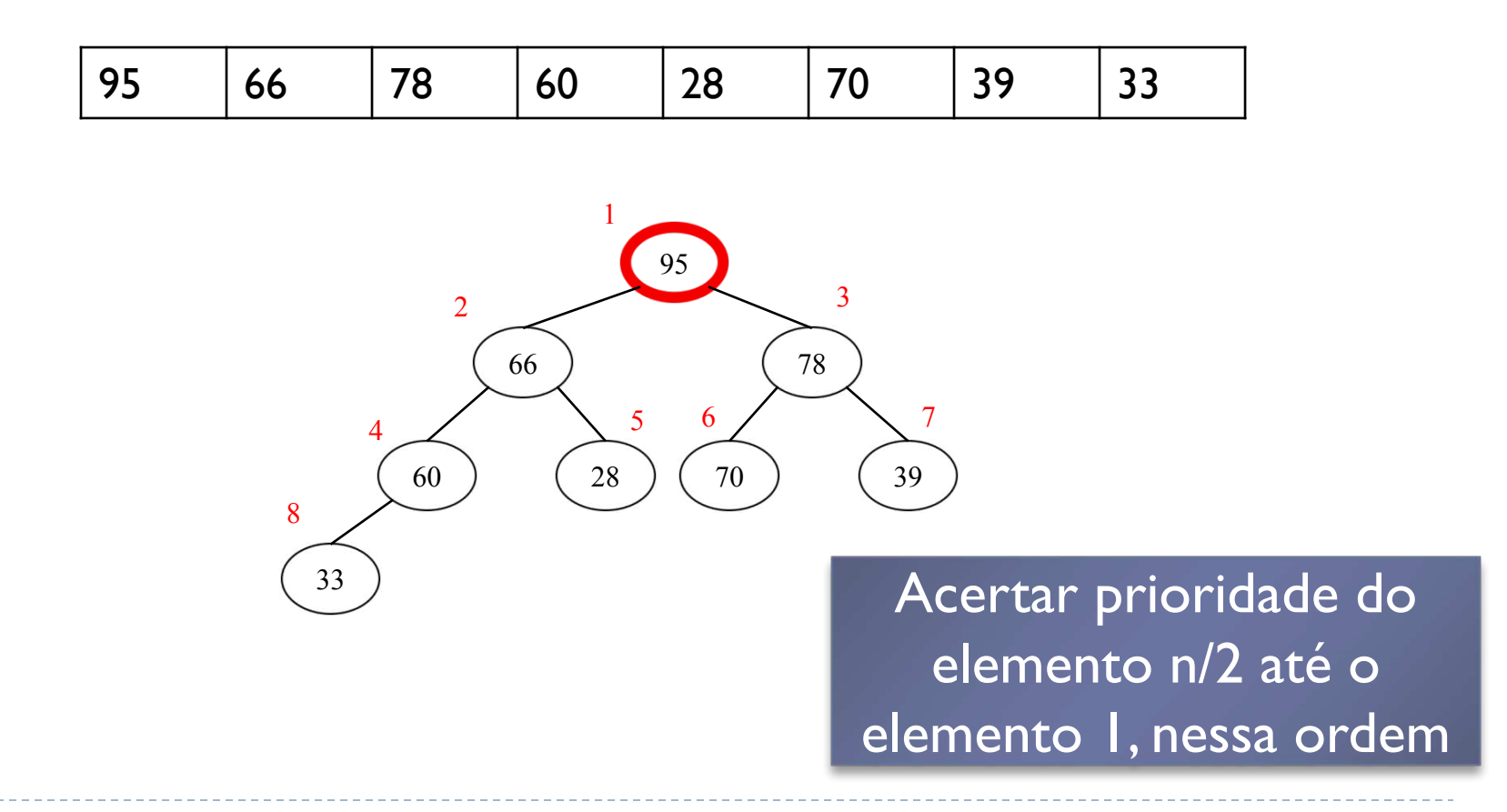

#### Exercícios

1. Verificar se essas sequências correspondem ou não a um heap

33 32 28 31 26 29 25 30 27 36 32 28 31 29 26 25 30 27 33 32 28 30 29 26 25 31 27 35 31 28 33 29 26 25 30 27

# Exercícios

2. Seja o heap especificado a seguir: 92 85 90 47 71 34 20 40 46. Sobre esse heap, realizar as seguintes operações:

(a) Inserir os elementos 98, 75, 43

(b) Remover o elemento de maior prioridade (sobre o heap original)

(c) Remover o elemento de maior prioridade (sobre o heap resultante do exercício (b)

(d) Alterar a prioridade do 5º. nó de 71 para 93 (sobre o heap original)

(e) Alterar a prioridade do 5º. nó de 71 para 19 (sobre o heap original)

### Exercícios

#### 3. Construa um heap baseado na seguinte lista: 18 25 41 34 14 10 52 50 48

Usar o método de construção que assume que as folhas estão corretas ao invés de inserir elemento a elemento